# Select 'membership' tab on the homepage's dropdown menu.

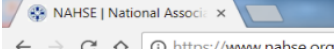

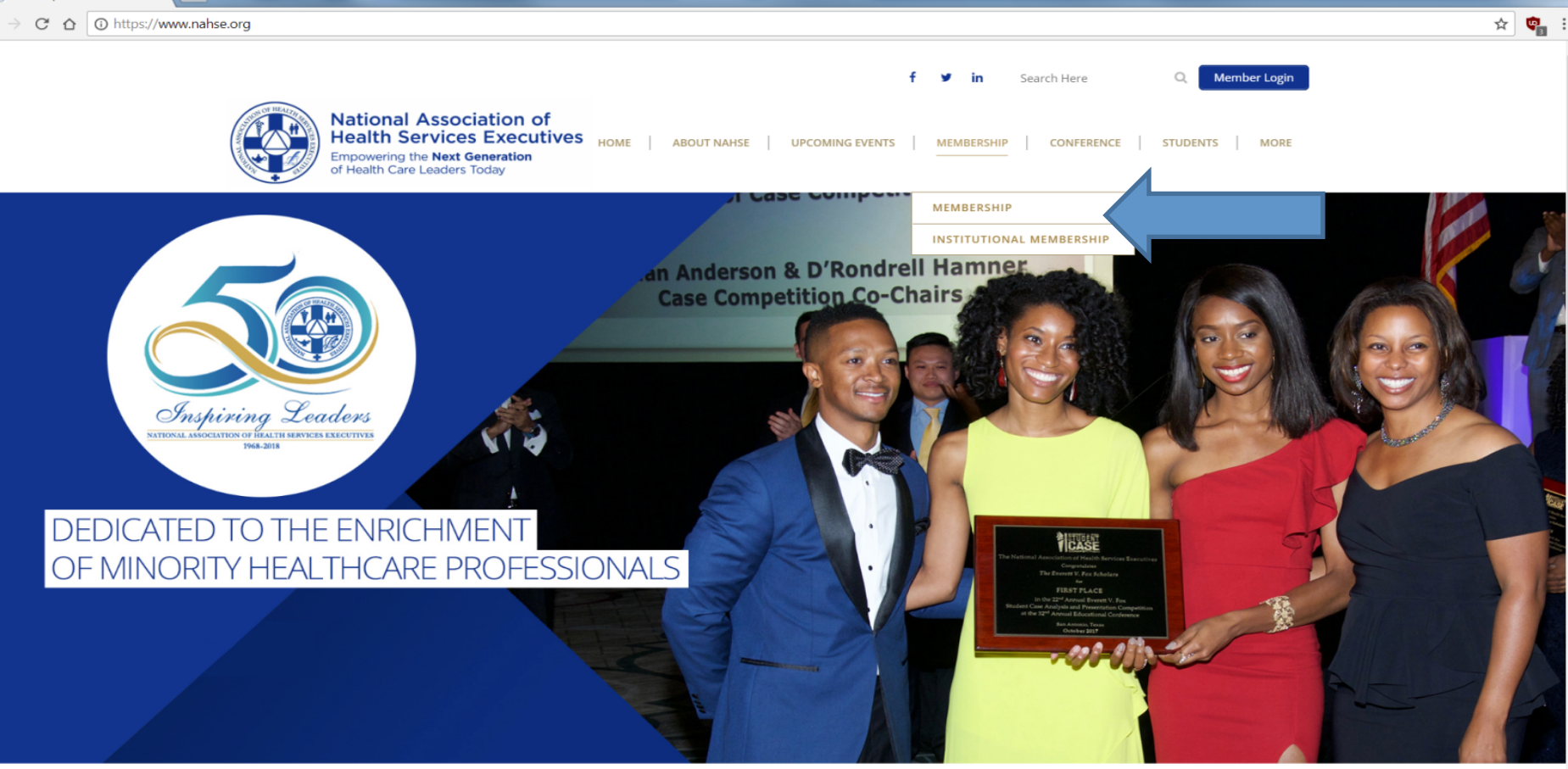

## **Experience Our Organization**

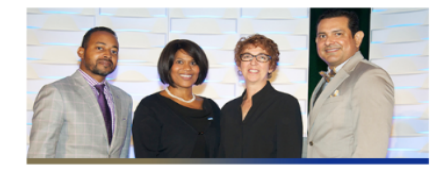

We promote the advancement and eaders

# C-SUITE Leadership Experience

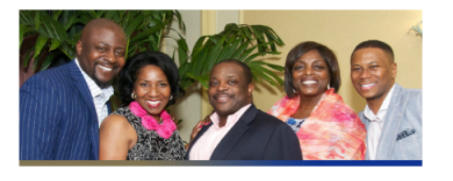

The C-suite Leadership Experience is a retreat for senior executives to network

## Annual Educational Conference

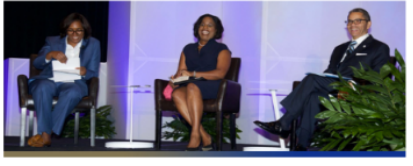

NAHSE in conjunction with our partners invites you to the 33rd Annual Educational

# 1. Select **'membership type'** (personal, student type I or type II.)

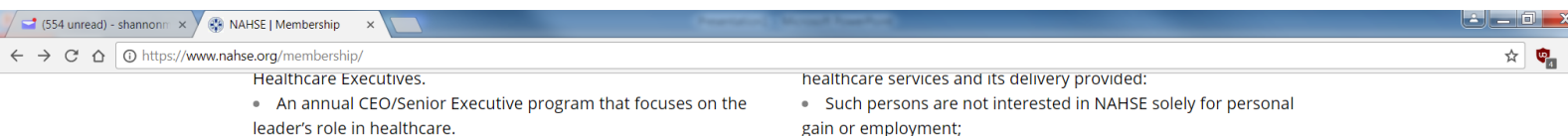

• Young Healthcare Professionals Forum for students and early careerists.

. On-Line Career Center for members to post their resume and employers to post positions that are seeking experience minority professionals.

- 
- Such persons do not have or have not demonstrated moral, philosophical, or ideological views or directions and actions contrary to the goals and objectives of NAHSE; and
- Such persons remain financially active with the organization.

## Membership Types

 $\leftarrow$ 

#### **Personal/Associate Membership**

Personal members are persons with a background in one of the following categories:

• Health and medical care administration having successfully completed an approved program in hospital administration, and/or health services administration, business administration, public health, medicine, economics, and other related graduate degrees deemed appropriate by the Board of Directors; or

• Persons with a background in health and medical care administration and health services delivery systems having experience in these fields that can be considered adequate to have attained an in-depth knowledge of the chosen area of endeavor.

## **JOIN - RENEW**

#### **Retiree Membership**

Retiree membership is for those individuals that meet the following criteria:

-Member must be 65 years of age of older.

-Member must have been an active paid member of the organization at least (5) years of the last 10 year period. -Member must be retired from full time employment.

### **Student Type I (Student membership)**

Student members currently enrolled in an approved program in those fields mentioned in personal membership and other fields deemed appropriate by the Board of Directors. Student members are eligible for Type 1 personal membership upon the successful completion of the graduate program and having had one year's experience in his or her chosen field.

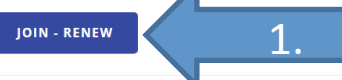

### **Early Careerist (Type II)**

Recent graduates up to two years post-graduation working in a fulltime paid position (including those in full-time paid residency or fellowship programs). This category is for a maximum of two

years.

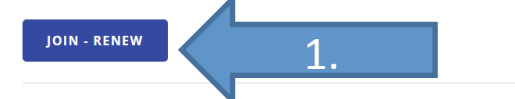

**JOIN - RENEW** 

**National Association of Health Services Navigation Executives** 

**About NAHSE** 

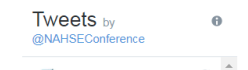

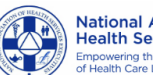

**National Association of Health Services Executives Empowering the Next Generation** of Health Care Leaders Today

# 2. You will be taken to this screen, scroll down to 'affiliated membership'. Do NOT press add to cart at this time. Click 'Chapter', under affiliated memberships

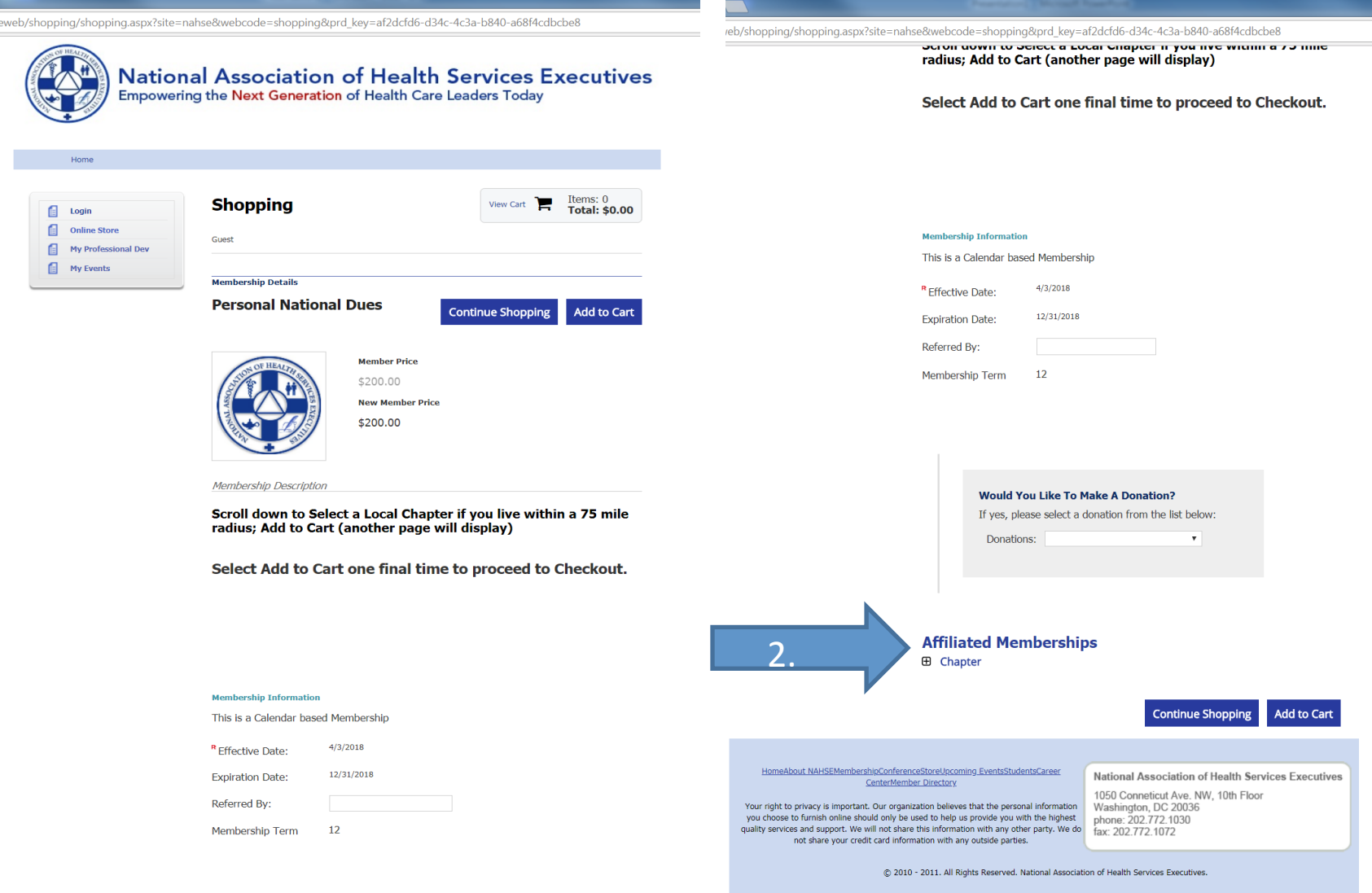

Copyright Abila Inc 2018

3. Under **'Chapter'**, scroll right to see individual chapters.

4. Choose 'Southern California Chapter (SoCal)' and press 'add to cart'.

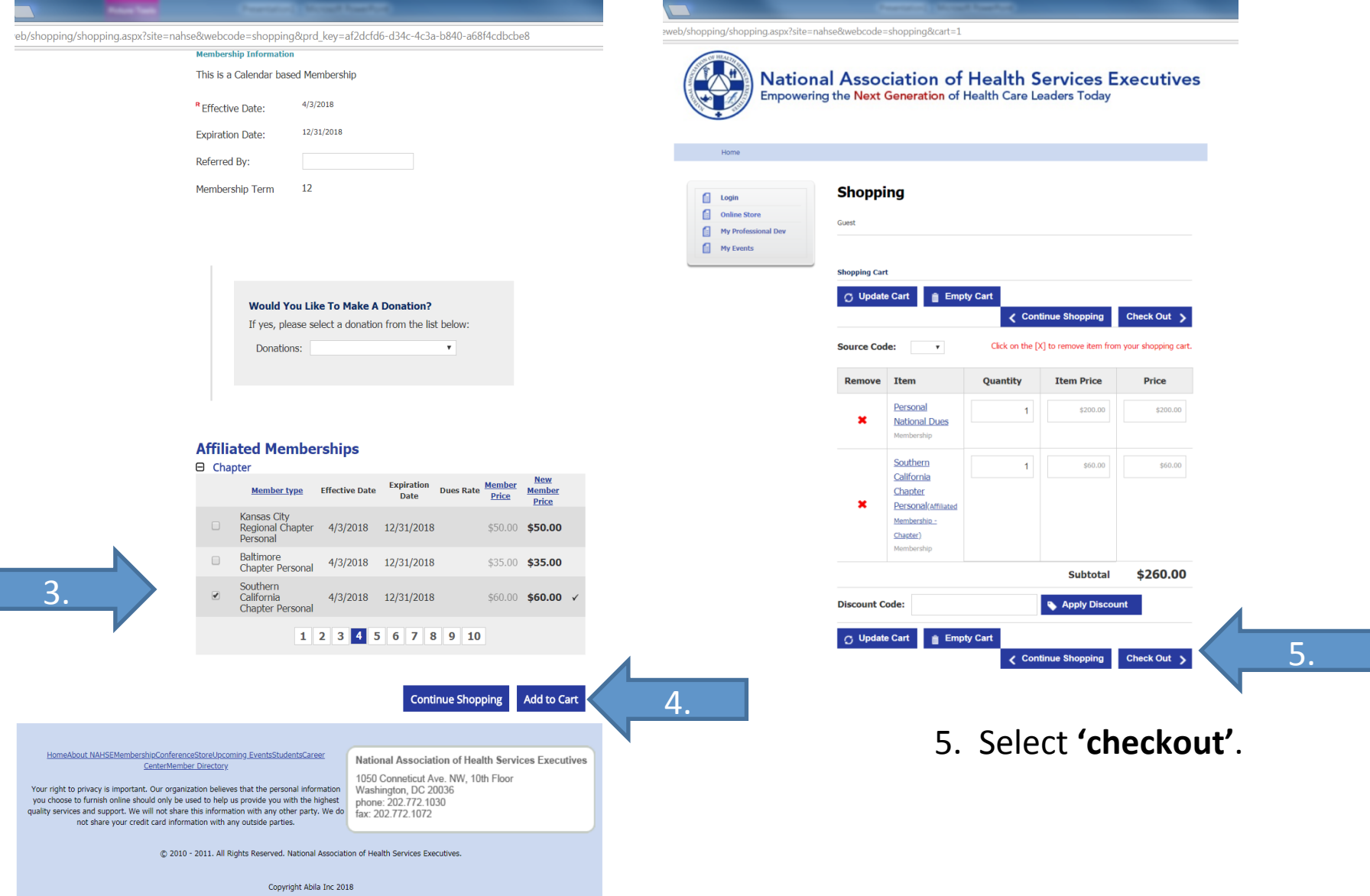